**Download Photoshop cs2 for free**

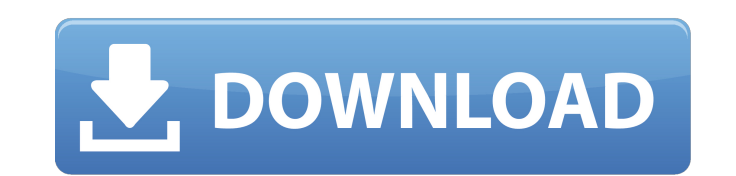

### **Photoshop Cs2 Free Trial Download With Key Free Download (Latest)**

# Adobe Illustrator (Illustrator) is a vector graphics program that allows you to convert bitmap images into vector artwork. It is part of the Creative Suite, which includes Photoshop and the newer Adobe InDesign. Vector a come to rely on in order to design almost anything. It has layers, which you can move, resize, rotate, and delete; you can also move objects between layers, and you can merge and group layers. You can also create multiple way to shade areas, and to add texture to details. It also includes the ability to transform shapes into different types of geometric designs. Photoshop and the newer Adobe InDesign are considerably more powerful than Illu

# **Photoshop Cs2 Free Trial Download**

Download and Start Using Photoshop Elements As this software is a user-friendly, image-editing software, it's important to understand a few things before beginning to use it. When looking at some of the things you can do i • Adjust the colors and brightness and contrast of images. • Edit videos and add effects to them. • Clone and remove objects from images. • Correct color, exposure and black balance. • Save pictures in different image form replace text in photos. • Combine photos to make collages. • Create and print greeting cards and add special effects to them. It's most likely that you'll use this program on a daily basis, so it's good to know the feature I ot with some basic editing techniques that can help you save time and create the right image. The tools you get when opening the program allow you to quickly edit and create images. Using the drag tool you can move and c anyone's toolbox, you should know about the tools and skills that might help you produce the right photo. Installing Photoshop Elements on Windows Before you can start using Photoshop Elements you must first install the pr the setup file, the program is bundled in a single installable package. You need to select the following features. • Adobe 05a79cecff

## **Photoshop Cs2 Free Trial Download Crack License Key**

Q: I have an issue with my casting in the while loop I have an issue with my casting in the while loop I have an issue with my casting in the while loop. The while loop is after declaring a string. Is the declaration after satisfaction with inpatient pain management: program evaluation of an interdisciplinary intervention. The purpose of this study was to evaluate the implementation, efficacy, and sustainability of the Enhance the Recovery ( implemented as an educational curriculum in the inpatient oncology unit at a mid-size university teaching hospital. Data were collected pre-post change at baseline and 4 months post-intervention and included staff intervie

# **What's New in the Photoshop Cs2 Free Trial Download?**

and/or disability. 2. If the City, as a public entity, establishes or maintains a system for the provision or oversight of services to public entities, including a system for the provision or oversight of mental health eva contact with the health or medical care of any state or federal prisoner, including, but not limited to, mental health interviews/evaluations and treatment. History and use of system meet the needs of the City of Austin, i provide mental health evaluations or care, or the oversight of individuals who have had contact with the health or medical care of a state or federal prisoner? If none, or if the City fails to provide such services, establ evaluation or care consistent with its needs? 7. Does the City's previous use of a system for providing mental health evaluation or care, or the oversight of individuals who have had contact with the health or medical care records or treatment of the inmate, and/or follow up after the inmate's release? If not, what have been the City's previous practices and procedures for reviewing inmates' mental health evaluations or care? 8. Does the cur or the oversight of individuals who have had

## **System Requirements:**

Wii U Minimum: OS: Wii U<sup>TM</sup> system software version 5.0.0 or higher CPU: Nintendo® Wii U system compatible processor GPU: The Wii U console has a built-in GPU ROM: 8 GB of internal memory HDD: An additional 16 GB of inter version 5.0.0 or higher Required Wii content:

### Related links:

<http://bookmanufacturers.org/wp-content/uploads/2022/07/fauquyn.pdf> <https://vdsproductions.nl/full-version-adobe-photoshop-express/> <https://albaganadera.com/adobe-photoshop-cs2-manual-pdf-download/> http://pzn.by/?p= $35380$ [https://www.sanborntonnh.org/sites/g/files/vyhlif3776/f/uploads/2018\\_town\\_report.pdf](https://www.sanborntonnh.org/sites/g/files/vyhlif3776/f/uploads/2018_town_report.pdf) [https://mondetectiveimmobilier.com/wp-content/uploads/2022/07/Photoshop\\_Tutorial\\_\\_Graphic\\_Design\\_Tutorials.pdf](https://mondetectiveimmobilier.com/wp-content/uploads/2022/07/Photoshop_Tutorial__Graphic_Design_Tutorials.pdf) <https://hazmatsociety.org/wp-content/uploads/2022/07/berirea.pdf> [https://leeventi-teleprompter.com/wp-content/uploads/2022/07/Adobe\\_\\_Download\\_Photoshop\\_CC\\_2019\\_Full\\_Version.pdf](https://leeventi-teleprompter.com/wp-content/uploads/2022/07/Adobe__Download_Photoshop_CC_2019_Full_Version.pdf) <https://parsiangroup.ca/2022/06/download-adobe-photoshop-cc-2019-crack-full-version/> [http://areaspettacoli.com/wp-content/uploads/adobe\\_photoshop\\_70\\_download\\_reviews\\_for\\_windows\\_7.pdf](http://areaspettacoli.com/wp-content/uploads/adobe_photoshop_70_download_reviews_for_windows_7.pdf) <https://amirwatches.com/free-wedding-invitation-templates-psd/> <http://wartosciowyportal.pl/wp-content/uploads/2022/07/ottajaky.pdf> [https://movingservices.us/wp-content/uploads/2022/07/Leaf\\_Brush\\_Photoshop\\_Free\\_Download.pdf](https://movingservices.us/wp-content/uploads/2022/07/Leaf_Brush_Photoshop_Free_Download.pdf) https://www.bg-frohheim.ch/bruederhofweg/advert/adobe-photoshop-for-the-apple-m1-mac-seems-like-something-similar-to-page-layout-software-which-make-it-more-logical-and-relatively-easier-to-learn-and-use-compared-to-other[https://www.coolshakers.com/wp-content/uploads/2022/07/download\\_free\\_photoshop\\_for\\_pc\\_full\\_version.pdf](https://www.coolshakers.com/wp-content/uploads/2022/07/download_free_photoshop_for_pc_full_version.pdf) [https://woodplatform.com/wp-content/uploads/2022/07/photoshop\\_70\\_windows\\_10\\_download.pdf](https://woodplatform.com/wp-content/uploads/2022/07/photoshop_70_windows_10_download.pdf) [https://www.avon.k12.ma.us/sites/g/files/vyhlif4136/f/uploads/child\\_find\\_2021\\_1.pdf](https://www.avon.k12.ma.us/sites/g/files/vyhlif4136/f/uploads/child_find_2021_1.pdf) <https://bonnethotelsurabaya.com/promosi/20-free-photoshop-actions-top-10-photoshop-actions-2020> <https://fathomless-plateau-77943.herokuapp.com/hasmars.pdf> <https://aurespectdesoi.be/adobe-photoshop-cs-8-download/>